## **AVALIAÇÃO DA QUALIDADE DO CURSO** *ON-LINE* **SOBRE SAÚDE MENTAL PARA PROFISSIONAIS DA ATENÇÃO PRIMÁRIA À SAÚDE Autor:** Thaís de Lima e Silva Bastos  **Orientadora:** Vagna Cristina Leite da Silva Pereira **Instituição desenvolvedora:** Programa de Pós-Graduação em Saúde da Família - FACENE **Nível:** Mestrado Profissional em Saúde da Família

**Ano:** 2022

## **COMPARATIVO DOS ASPECTOS MODIFICADOS NO CURSO** *ON-LINE* **APÓS OS COMENTÁRIOS E AS SUGESTÕES PROPOSTAS PELOS JUÍZES ESPECIALISTAS**

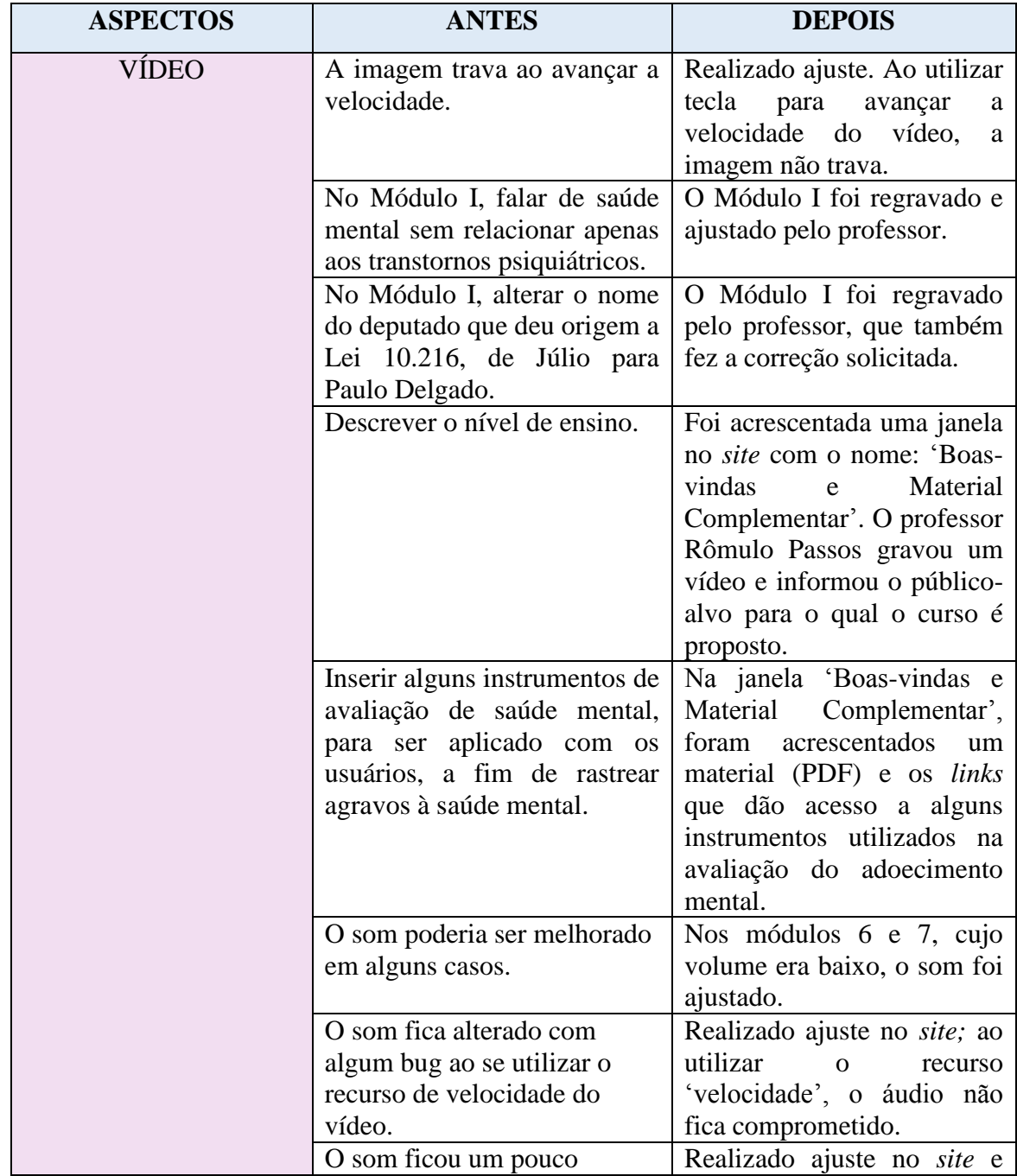

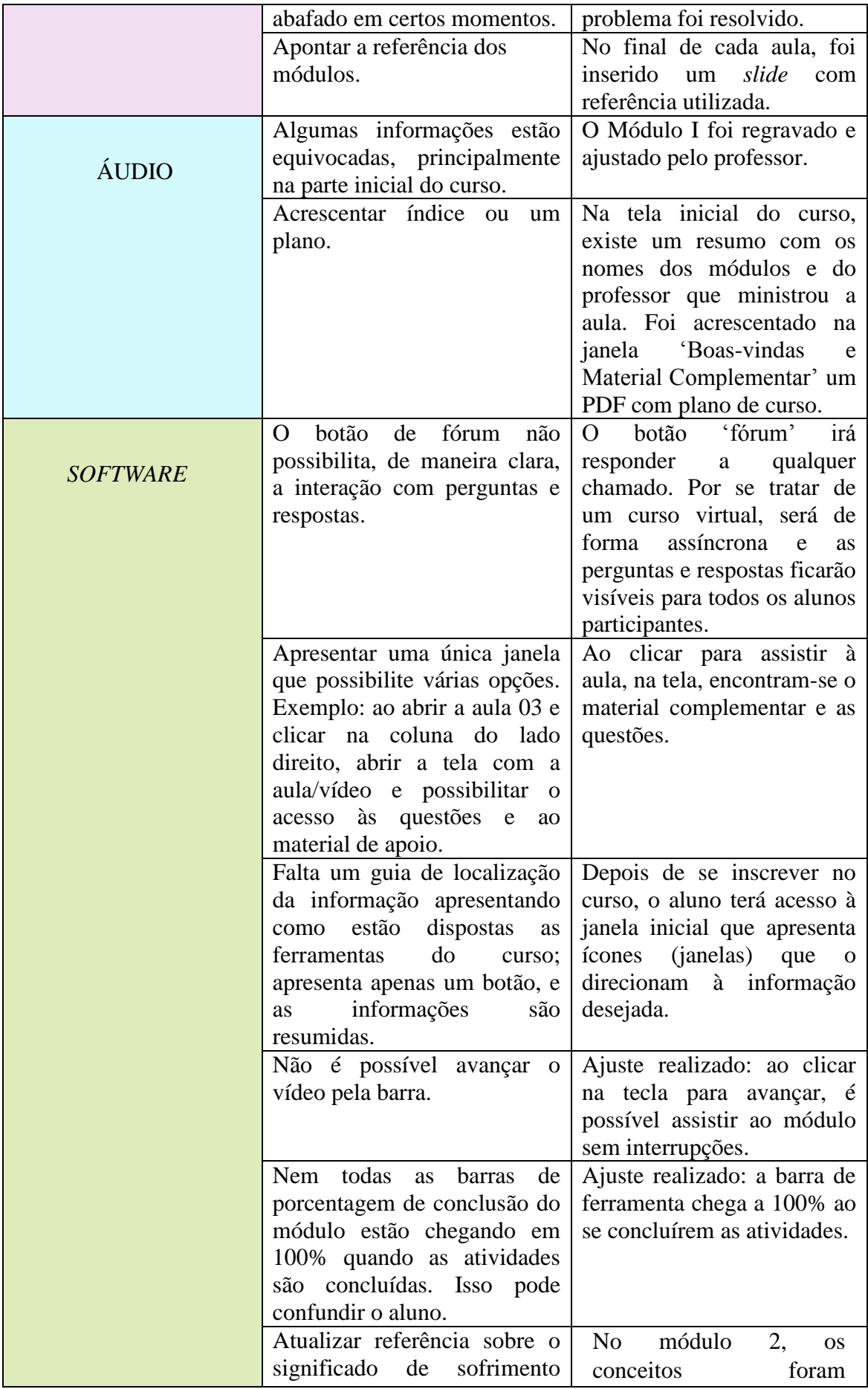

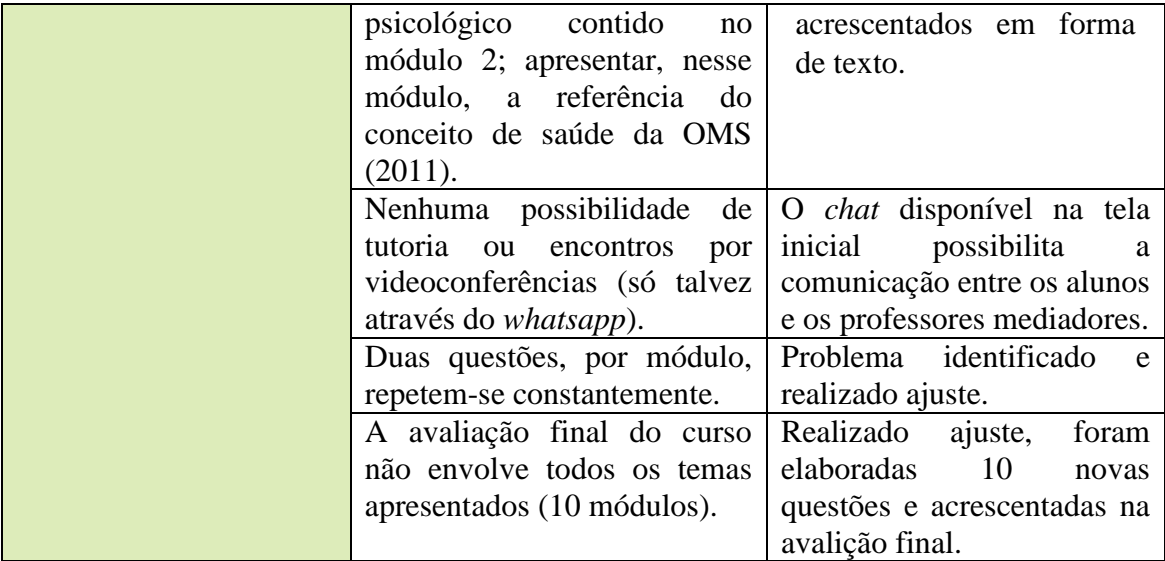